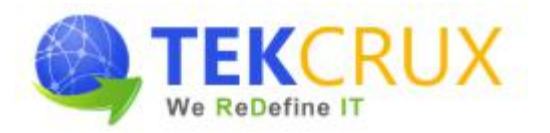

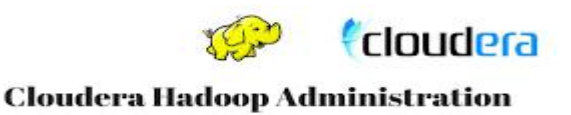

#### **Apache Hadoop Introduction**

- $\triangleright$  Bigdata Introduction
- Why Hadoop?
- Fundamental Concepts
- Core Hadoop Components
	- HDFS
	- MapReduce
	- Hive
	- PIG
	- Sqoop
	- Flume
	- Sqoop
	- HBase
	- Spark etc…

## **Hadoop Cluster Installation**

- Rationale for a Cluster Management Solution
- Cloudera Manager Features
- > Cloudera Manager Installation
- $\triangleright$  Hadoop (CDH) Installation
- $\triangleright$  The Hadoop Distributed File System (HDFS)

## **The Hadoop Distributed File System (HDFS)**

- > HDFS Features
- $\triangleright$  Writing and Reading Files
- > NameNode Memory Considerations
- > Overview of HDFS Security
- Web UIs for HDFS
- $\triangleright$  Using the Hadoop File Shell

## **MapReduce and Spark on YARN**

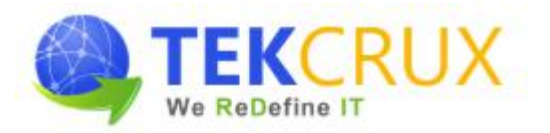

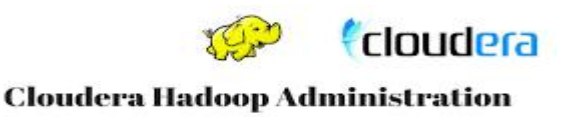

- $\triangleright$  The Role of Computational Frameworks
- YARN: The Cluster Resource Manager
- > MapReduce Concepts
- Apache Spark Concepts
- Running Computational Frameworks on YARN
- $\triangleright$  Exploring YARN Applications Through the
- $\triangleright$  Web UIs, and the Shell
- > YARN Application Logs

#### **Hadoop Configuration and Daemon Logs**

- Cloudera Manager Constructs for Managing Configurations
- Locating Configurations and Applying Configuration Changes
- Managing Role Instances and Adding Services
- $\triangleright$  Configuring the HDFS Service
- Configuring Hadoop Daemon Logs
- $\triangleright$  Configuring the YARN Service

## **Getting Data Into HDFS**

- $\triangleright$  Ingesting Data From External Sources With Flume
- > Ingesting Data From Relational Databases With Sqoop
- > REST Interfaces
- $\triangleright$  Best Practices for Importing Data

## **Planning Your Hadoop Cluster**

- > General Planning Considerations
- $\triangleright$  Choosing the Right Hardware
- Virtualization Options\*
- $\triangleright$  Network Considerations
- $\triangleright$  Configuring Nodes

## **Installing and Configuring Hive, Impala, Spark and Pig**

 $\triangleright$  Hive

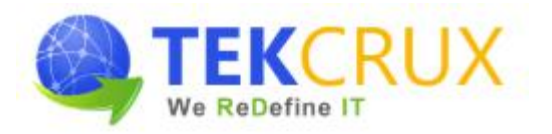

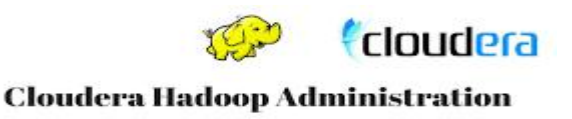

- Impala
- Spark
- $\triangleright$  Pig

## **Hadoop Clients Including Hue**

- What Are Hadoop Clients?
- $\triangleright$  Installing and Configuring Hadoop Clients
- $\triangleright$  Installing and Configuring Hue
- $\triangleright$  Hue Authentication and Authorization

## **Advanced Cluster Configuration**

- Advanced Configuration Parameters
- Configuring Hadoop Ports
- $\triangleright$  Configuring HDFS for Rack Awareness
- $\triangleright$  Configuring HDFS High Availability

## **Hadoop Security**

- Why Hadoop Security Is Important
- > Hadoop's Security System Concepts
- $\triangleright$  What Kerberos Is and how it Works
- $\triangleright$  Securing a Hadoop Cluster With Kerberos
- Other Security Concepts

## **Managing Resources**

- > Configuring cgroups with Static Service Pools
- $\triangleright$  The Fair Scheduler
- ▶ Configuring Dynamic Resource Pools
- > YARN Memory and CPU Settings
- $\triangleright$  Impala Query Scheduling

## **Cluster Maintenance**

 $\triangleright$  Checking HDFS Status

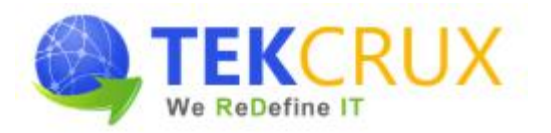

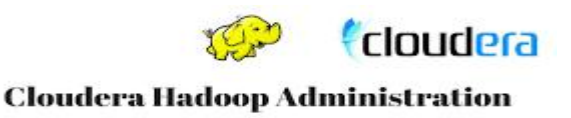

- Copying Data Between Clusters
- Adding and Removing Cluster Nodes
- $\triangleright$  Rebalancing the Cluster
- > Directory Snapshots
- > Cluster Upgrading

# **Cluster Monitoring and Troubleshooting**

- Cloudera Manager Monitoring Features
- Monitoring Hadoop Clusters
- > Troubleshooting Hadoop Clusters
- $\triangleright$  Common Misconfigurations

## **Course Deliverables**

- $\triangleright$  Workshop style coaching
- $\triangleright$  Interactive approach
- $\triangleright$  Course material
- $\triangleright$  POC Implementation
- $\triangleright$  Hands on practice exercises for each topic
- $\triangleright$  Quiz at the end of each major topic
- $\triangleright$  Tips and techniques on Cloudera Certification Examination